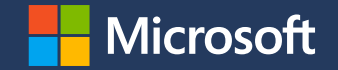

#### **Landlock workshop: Sandboxing application in practice**

Let's sandbox ImageMagick!

[Mickaël Salaün](https://digikod.net/)

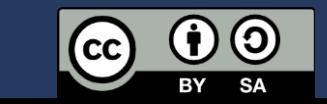

2024-01-22

#### **Sandboxing an application**

Landlock is available in mainline since 2021 (Linux 5.13), but with some limitations due to the iterative approach.

Landlock is now enabled by default on multiple distros: [Ubuntu 22.04 LTS](https://git.launchpad.net/~ubuntu-kernel/ubuntu/+source/linux/+git/jammy/commit/?id=dd51cf78272d9e36270796a563c801d251d7f06c), [Fedora 35](https://gitlab.com/cki-project/kernel-ark/-/commit/6970e5d6cb60a5eef2443cc0683c58a5d4531639), [Arch Linux,](https://aur.archlinux.org/cgit/aur.git/commit/?h=linux-mainline&id=c00e40103af7018ef2c235121a6726b47a14858d) [Alpine Linux](https://gitlab.alpinelinux.org/alpine/aports/-/commit/b49410ac39b3c9ef46434b9d5daa79f2c845015e), Gentoo, Debian Sid, chromeOS, CBL-Mariner, WSL2

This workshop is about sandboxing ImageMagick

**Workshop setup**

#### **Goal of this workshop**

About the steps to sandbox a CLI application.

Use an old and vulnerable (long-been-fixed) ImageMagick version to illustrate how sandboxing can mitigate vulnerabilities.

#### **VM setup**

See<https://github.com/landlock-lsm/workshop-imagemagick>

If you already cloned the repository:

git pull vagrant up vagrant ssh

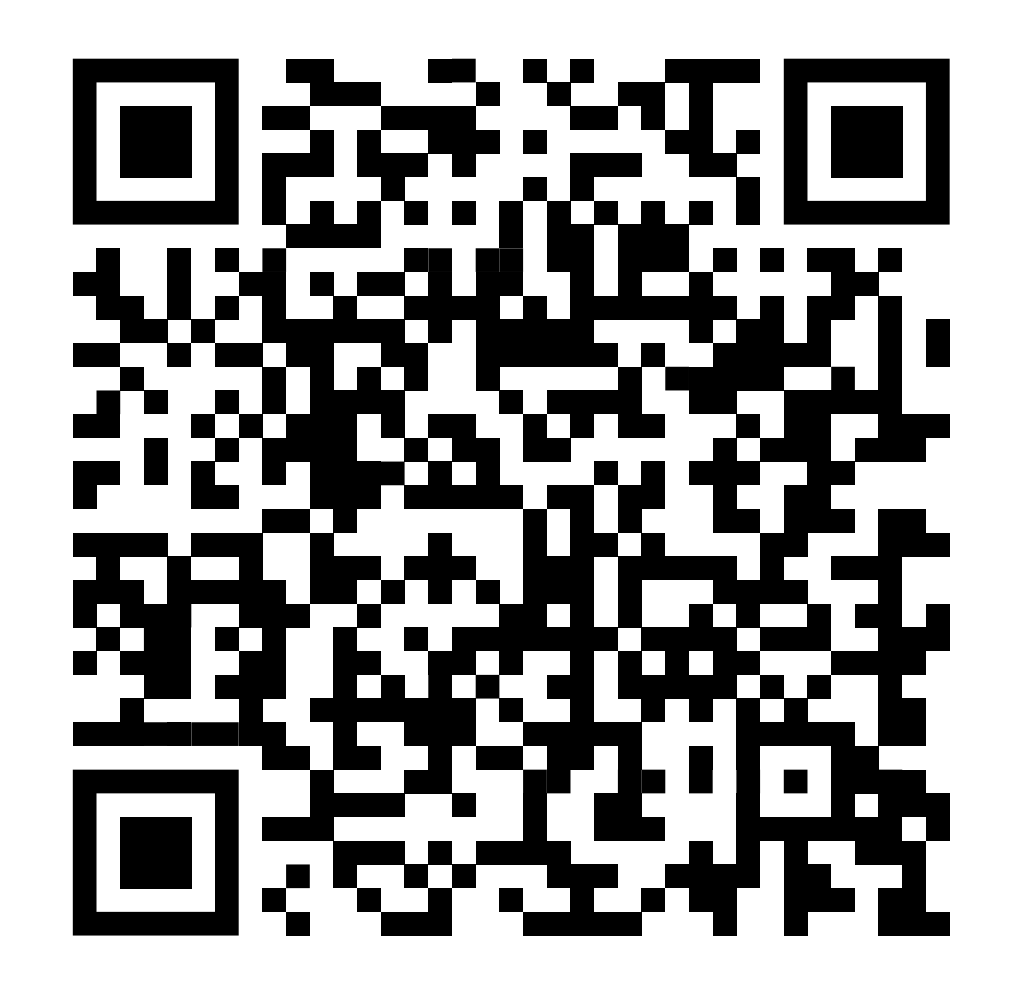

#### **Connect to the VM**

# Once set up, take a snapshot and log in

vagrant snapshot push vagrant ssh

# We can now also use virt-manager to connect to the VM

#### **Steps done by the VM provisioning**

- 1. Set up the build environment
- 2. Build a vulnerable version of ImageMagick
- 3. Install the created package

#### **Sandboxing with Landlock**

#### **Developers and users**

It is assumed that with enough skills and time, most applications could be compromised.

Problem (as developers):

- We don't want to participate to malicious actions through our software because of security bug exploitation.
- We have a responsibility for users, especially to protect their (personal) data: every **running app/service increases** (user) **attack surface**.

#### **What is Landlock?**

Landlock is an access control system available to **unprivileged** processes on Linux, thanks to 3 dedicated syscalls.

It enables developers to add **built-in** application **sandboxing**.

Useful as-is and still in gaining new features.

# **Implementing sandboxing**

# **How to patch an application?**

- 1. Define the threat model: which data is trusted or untrusted?
- 2. Identify the complex parts of the code: where there is a good chance to find bugs?
- 3. Identify and patch the configuration handling to infer a security policy.
- 4. Identify and patch the most generic places to enforce the security policy for the rest of the lifetime of the thread.

### **Application compatibility in a nutshell**

Forward compatibility: kernel

Backward compatibility: responsibility of application developers

Each new Landlock feature increments the ABI version, which is useful to leverage available features in a **best-effort security** approach.

Will see more at the end of this talk…

#### **Step 1: Check the Landlock ABI**

int abi = landlock\_create\_ruleset(NULL, 0, LANDLOCK\_CREATE\_RULESET\_VERSION);

**if** (abi  $\langle \emptyset \rangle$ return 0;

#### **Step 2: Create a ruleset**

```
int ruleset fd;
struct landlock_ruleset_attr ruleset_attr = {
     .handled_access_fs =
         LANDLOCK_ACCESS_FS_EXECUTE |
        LANDLOCK ACCESS FS WRITE FILE |
         […]
        LANDLOCK ACCESS FS MAKE REG,
};
ruleset_fd = landlock_create_ruleset(&ruleset_attr, sizeof(ruleset_attr), 0);
if (ruleset fd < 0)
```

```
 error_exit("Failed to create a ruleset");
```
#### **Step 3: Add rules**

```
int err;
struct landlock_path_beneath_attr path_beneath = {
    .allowed access = LANDLOCK ACCESS FS EXECUTE | f_{...} \rangle,
};
path beneath.parent fd = open("/usr", O PATH | O CLOEXEC);
if (path beneath.parent fd < 0)
    error exit("Failed to open file");
```
err = landlock add rule(ruleset fd, LANDLOCK RULE PATH BENEATH, &path beneath, 0); close(path\_beneath.parent\_fd); **if** (err) error exit("Failed to update ruleset");

#### **Step 4: Enforce the ruleset**

- **if** (prctl(PR SET NO NEW PRIVS, 1, 0, 0, 0)) error exit("Failed to restrict privileges");
- **if** (landlock\_restrict\_self(ruleset\_fd, 0)) error exit("Failed to enforce ruleset");

close(ruleset\_fd);

Full example: <https://git.kernel.org/pub/scm/linux/kernel/git/stable/linux.git/tree/samples/landlock/sandboxer.c>

# **Let's patch ImageMagick!**

**ImageMagick** Pretty common set of tools to transform or display pictures: parse a lot of file formats

Use cases: CLI tool or (web) server

**Attack scenario** [CVE-2016-3714](https://nvd.nist.gov/vuln/detail/CVE-2016-3714)[/ImageTragick:](https://imagetragick.com/) insufficient shell characters filtering that can lead to (potentially remote) code execution.

> Let's say we have a vulnerable version (not necessarily this one).

Sandboxing this kind of tool can help mitigate the impact of such vulnerability: e.g., deny access to secret files

#### **Agenda**

- 1. Test an exploit
- 2. Find the sweet spot to restrict the process
- 3. Patch + build + test

#### **Test exploit with vulnerable version**

# Convert from one image format to another

convert /vagrant/exploit/malicious.mvg /tmp/out.png

# Solution patches are available in /vagrant/imagemagick-patches/\*.patch

## **Main steps to patch**

- 1. Declare the Landlock syscalls
- 2. Find what we want to sandbox and where it would make sense
- 3. Create a ruleset
- 4. Add static rules
- 5. Add dynamic rules
- 6. Restrict the task before potentiallyharmful computation

# **Patch ImageMagick 1/9**

- # 1/ Go to the source directory
- cd ~/imagemagick/src/ImageMagick-6.9.3-8
- # 2/ Prepare a clean repository to work on

```
/vagrant/imagemagick-patches/init-repo.sh
```
#### **Patch ImageMagick 2/9**

# 3/ Import Landlock syscall stubs and access right groups

```
cp /vagrant/sandboxer.c magick/landlock.h
vim magick/landlock.h
```
git add -A git commit

# 4/ Look at the system's Landlock definitions and types

vim /usr/include/linux/landlock.h

### **Patch ImageMagick 3/9**

- # 5/ Look at the *convert* code and find a sweat spot for sandboxing
- vim wand/convert.c
- # Imagemagick doesn't have a clear separation between argument parsing and their evaluation: we need to patch the loop parsing arguments.
- # 6/ Include landlock.h and prepare a ruleset

(**void**) CopyMagickString(image\_info->filename,filename,MaxTextExtent);

**const struct landlock\_ruleset\_attr** ruleset\_attr = { .handled access  $fs = ACCESS FS$  ROUGHLY READ | ACCESS FS ROUGHLY WRITE, }; **+ + +**

#### **Build and test the patched ImageMagick**

# Regularly build and check *convert*

make

./utilities/convert /vagrant/exploit/malicious.mvg /tmp/out.png

## **Patch ImageMagick 4/9**

# 7/ Create the ruleset

**int** ruleset\_fd = landlock\_create\_ruleset(&ruleset\_attr, **sizeof**(ruleset\_attr), 0);

```
# 8/ Check for errors and log them
```

```
if (ruleset_fd < 0) {
     perror("LANDLOCK: Failed to create a ruleset");
     return MagickFalse;
}
```

```
# 9/ Close the ruleset
```

```
close(ruleset_fd);
```
0003-WORKSHOP-Create-a-ruleset.patch

# **Patch ImageMagick 5/9**

}

# 10/ Include landlock.h and create the ruleset in ConvertImageCommand()

- **if** (prctl(PR\_SET\_NO\_NEW\_PRIVS, 1, 0, 0, 0)) perror("LANDLOCK: Failed to lock privileges");
- **if** (landlock restrict self(ruleset fd, 0)) { perror("LANDLOCK: Failed to restrict thread");  **return** MagickFalse;

#### **Build and test the patched ImageMagick**

# Regularly build and check *convert*

make

./utilities/convert /vagrant/exploit/malicious.mvg /tmp/out.png

## **Patch ImageMagick 6/9**

# 11/ Add static rules: exceptions to the denied-by-default policy

```
struct landlock_path_beneath_attr rule;
+
```
**+**

```
printf("LANDLOCK: Adding rule for /usr");
+
```

```
rule.parent fd = open("/usr", OPATH | O CLOEXEC);+
```

```
rule.handled access fs = ACCESS FS ROUGHLY READ;
+
```

```
if (landlock add rule(ruleset fd, LANDLOCK RULE PATH BENEATH, &rule, 0))
+
```

```
 perror("LANDLOCK: Failed to create rule");
+
```
**if** (prctl(PR SET NO NEW PRIVS, 1, 0, 0, 0))

# **Patch ImageMagick 7/9**

# 12/ Add more static rules: /dev/null and /tmp (with appropriate access)

- printf("LANDLOCK: Adding rule for /dev/null"); **+**
- rule.parent\_fd = open("/dev/null", O\_PATH | O\_CLOEXEC); **+**
- rule.handled access fs = LANDLOCK ACCESS FS READ FILE; **+**
- if (landlock add rule(ruleset fd, LANDLOCK RULE PATH BENEATH, &rule, 0)) perror("LANDLOCK: Failed to create rule"); **+ +**

```
[...]
+
+
```
**+**

**if** (prctl(PR SET NO NEW PRIVS, 1, 0, 0, 0))

0005-WORKSHOP-Add-static-restrictions.patch

#### **Patch ImageMagick 8/9**

# 13/ Add a dynamic rule according to CLI arguments

- printf("LANDLOCK: Adding rule for %s", filename); **+**
- rule.parent\_fd = open(filename, O\_PATH | O\_CLOEXEC); **+**
- rule.handled access fs = LANDLOCK ACCESS FS READ FILE; **+**
- if (landlock add rule(ruleset fd, LANDLOCK RULE PATH BENEATH, &rule, 0)) perror("LANDLOCK: Failed to create rule"); **+ +**

```
[...]
+
```
**+**

**+**

**if** (prctl(PR SET NO NEW PRIVS, 1, 0, 0, 0))

0006-WORKSHOP-Handle-input-and-output-files.patch

#### **Patch ImageMagick 9/9**

```
# 14/ Add more dynamic rules
```

```
char *out_path = strdup(argv[i+1]);
   const char *out_dir = dirname(out_path);
  [...]
+
+
+
```
**if** (prctl(PR SET NO NEW PRIVS, 1, 0, 0, 0))

0006-WORKSHOP-Handle-input-and-output-files.patch

#### **Build and install the patched ImageMagick**

# Once everything looks OK, build and install the package

```
cd ../..
makepkg -efi --nocheck
```
convert /vagrant/exploit/malicious.mvg /tmp/out.png

#### **Exercise left to the readers**

- Make the code more generic and maintainable
- Support the "fd:" URI scheme
- Support more commands
- Build a new kernel with the KUnit Landlock patch and run tests
- Test with different kernel versions thanks to the [Landlock test tools](https://github.com/landlock-lsm/landlock-test-tools)

• …and send your patch upstream!

#### **Compatibility and best-effort security**

#### **Incremental development**

Because it is complex, a new kernel access control system cannot implement everything at once.

Landlock is useful as-is and it is gaining new features over time, which may enable to either add or remove restrictions.

#### **Restrictions evolution over versions**

#### **Always denied Always denied**

- Get new privileges
- Ptrace a parent sandbox
- Change FS topology
- **Reparent files**

#### **Configurable**

- Read file
- Write file
- $\bullet$  …
- Reparent files
- Truncate file

#### **Always allowed**

- Change directory
- Read file metadata
- Change file ownership
- **IOCTL**
- **•** Truncate file

 $\mathbf{r}$ 

**Landlock v1 Landlock v2 Landlock v3**

# **Application compatibility**

Forward compatibility for applications is handled by the kernel development process.

Backward compatibility for applications is the responsibility of their developers, who may not be aware of the **kernel on which their application will run**.

Each new Landlock feature increments the Landlock ABI version, which is useful to implement a fallback mechanism: **best-effort**  approach.

#### **Good sandboxing rules**

- 1. Transparent to users
- 2. Best-effort with minimal requirement
- 3. Handle strict restrictions
- 4. Runtime configuration with maximum execution

**Rule #1: Transparent to users**

Most of the time, configurations are not updated.

Requirements:

- Leverage the current application's configuration as much as possible
- Dynamic checks to identify required runtime resources

**Rule #2: Besteffort with minimal requirement**

*Don't break my application!*

#### Enforce **restrictions as much as possible**

according to the running kernel, and being able to disable the whole sandboxing if a required feature is not supported (e.g., the refer access right for file reparenting).

Use case:

• For end users, **opportunistically sandbox**  applications without error

#### **Rule #3: Handle strict restrictions**

Create an option to force sandboxing and error out if anything goes wrong (not enabled by default).

Use cases:

- 1. For developers and CI **tests**, to be sure that sandboxing is not an issue for legitimate use
- 2. For security software, to be sure that a set of security properties are **guarantee**

**Rule #4: Runtime configuration with maximum execution**

#### Help **identify sandboxing specific code issues**.

Run the same code as much as possible (i.e., same behavior: check same files, make same syscalls…) but only enforce restrictions when requested.

Should be simple to set or unset at run time according to:

- Test environment (e.g., build profile, variables)
- User configuration

# **Wrap-up**

## **ImageMagick patch**

- Use the native CLI arguments:
	- Transparent for users
	- Well integrated with all supported use cases
- Quick to implement a first PoC
- Quicker when we already know the app code

- **Contribute Develop new (kernel) features (e.g., new** access types)
	- See [GitHub issues: landlock-lsm/linux](https://github.com/landlock-lsm/linux/issues)
	- Write new tests (Kselftest or KUnit)
	- Challenge the implementation
	- $\cdot$  Improve documentation
	- **Sandbox your applications** and others'
		- · [Secure Open Source](https://sos.dev/) Rewards
		- [Google Patch Rewards](https://bughunters.google.com/about/patch-rewards)

#### **Questions?**

<https://docs.kernel.org/userspace-api/landlock.html>

Past talks: [https://landlock.io](https://landlock.io/)

[landlock@lists.linux.dev](mailto:landlock@lists.linux.dev)

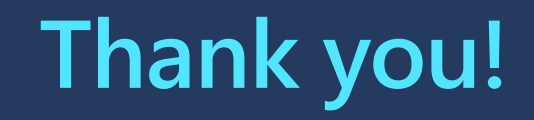